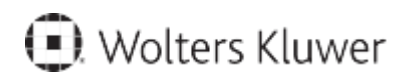

www.szkolenia.wolterskluwer.pl

## **Szkolenie online:**

## **Poznaj LEX Documento**

## **Terminy i miejsce:**

## **Program**

- Logowanie do LEX Documento.
- Integracja systemu z serwisem LEX.
- Korzystanie z listy edytowalnych wzorów dokumentów.
- Edycja i uzupełnianie danych w formularzach.
- Paczki dokumentów złożone z wielu formularzy jak uniknąć powtarzania wpisywania danych w każdym z dokumentów.
- Tworzenie kartotek pracowników, kontrahentów itp.
- Automatyczne pobieranie danych przedsiębiorców z GUS.
- Automatyczne uzupełnianie danych właściwych instytucji publicznych (ZUS, SĄD, US).
- Walidacja wpisywanych danych.
- Import danych z arkusza Excel wysyłka seryjna.

Kontakt w sprawie szkolenia:

Magdalena Karasek, magdalena.karasek@wolterskluwer.com